# **LANL Computing Environment Update**

Robert Cunningham

### rtc@lanl.gov

## HPC Systems Group (HPC-3) October, 2006

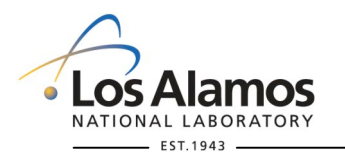

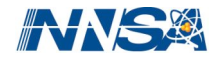

#### **LANL Resources Available To Alliance Users**

#### • QSC is the workhorse

- Alliances have 40%,Tru64 cluster, 256 nodes, 2.5 TF peak
- Usage: Jan: 38.1%; Feb: 19.4%; Mar: 26.7%; Apr: 39.4% May: 33.4%; Jun: 33.0%; Jul: 36.8%; Aug: 43.5%, Sep: 23.8%
- Past its peak reliability, expensive to maintain
- Out the door soon (contract expires Dec. 1)
- Additional resources are Linux+BProc based
	- Alliances have 10% of Flash, Opteron/Myrinet, 8.6 TF
	- Possible trade for some time on Coyote (Opteron/IB, 13.5 TF)

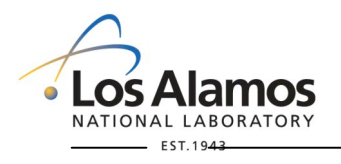

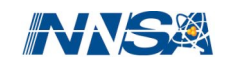

### **LANL HPC Environment Topics**

- New batch scheduler on the way: Moab
- Bproc limitations: no more new Bproc clusters
- The schizophrenic computer center: here are resources for you, but you can't use them
	- VPN access
	- Account requests
	- File transfers
- As if VPN wasn't enough trouble for you -- it must now run on government-owned workstation (Sep '06)

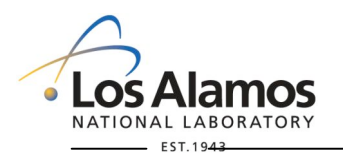

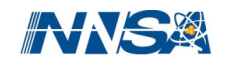

#### **VPN Alternatives**

- Distribute government-owned computers or disks (or diskless)
- Dial-in, extend yellow network, run from workstations at LANL
- Move to Turquoise network (no VPN requirement)
	- Move 10% of Flash cluster there
	- Swap cycles between Flash and Coyote
- Obtain waiver
	- Remote sysadmin using LANL OCSR
	- Accredited University security
	- Submit to audit/review?
	- Leads to a discussion with your security people

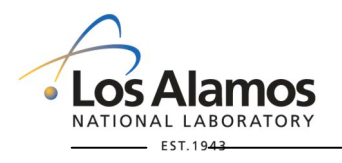

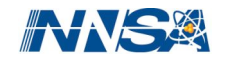

#### **Security Topics for Waiver**

- What kind of security (IPS, IDS)?
- Written security plan?
- How are systems/network configured?
	- Meet LANL standards?
	- Does LANL meet your standards?
	- Network separation/layers/hierarchy?
- What if something happens?
	- Network scanning from LANL?
	- Submit to audit/review?
	- Without explanation, LANL can confiscate a computer!

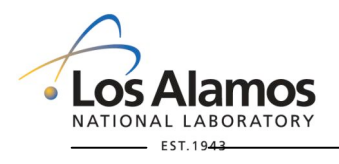

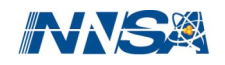

#### **LANL BProc Resources**

- **Flash** (Opteron, Myrinet):
	- Five segments, 953 compute nodes, 8.6 TF
	- 8GB per node
	- Soon converted to 64-bit addressing (ABI)
	- PaScalBB for I/O infrastructure
- Lightning (Opteron, Myrinet):
	- Currently 13 segments, 7,140 compute nodes, 30.6 TF
- **TLC**: Turquoise Linux Cluster, 110 Opteron nodes with Myrinet
- **Grendels**: (Xeon/Myrinet), 126 nodes.
- Older platform: **Pink** (Xeon/Myr), 958 nodes, 9.2 TF
- Newest cluster: **Coyote** (Opteron/IB)
	- Five segments, 1275 compute nodes, 13.5 TF
	- 8GB per node

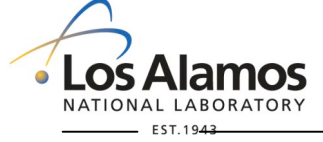

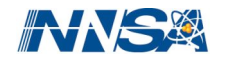

#### **What's All This About BProc?**

Process Tree Spanning 3 Machines

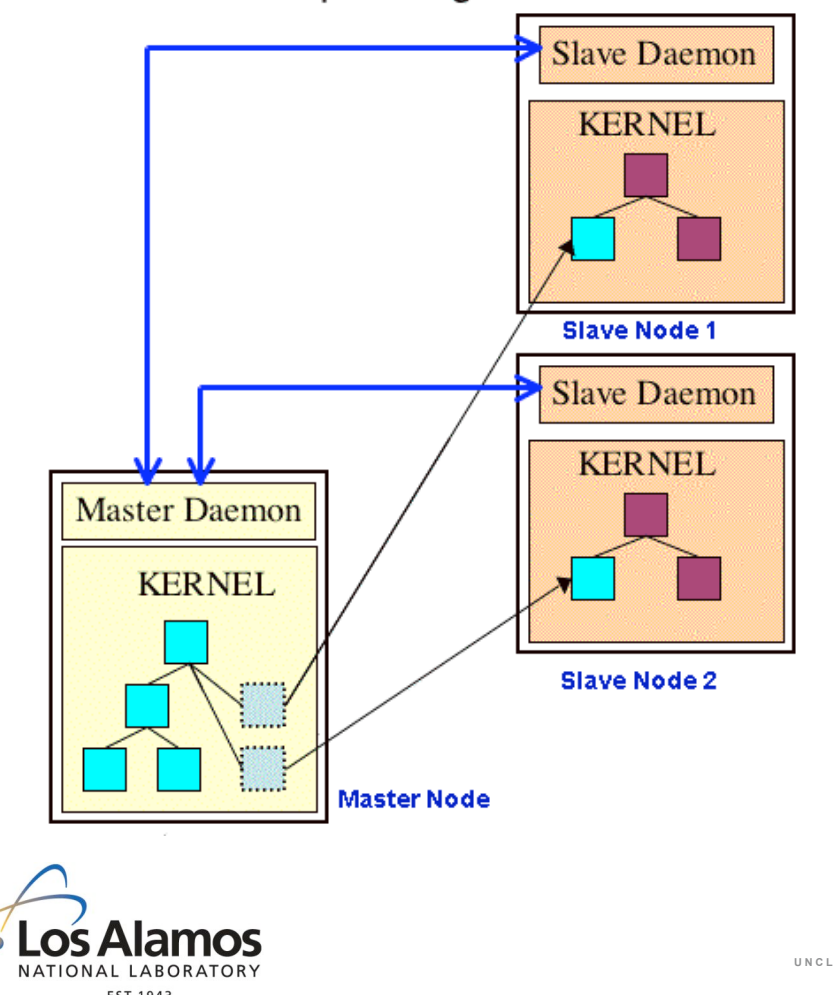

- BProc enables a distributed process space across nodes within a cluster.
- Users create processes on the *master node*. The system migrates the processes to the *slave nodes* but they appear as processes running on the master node.
- Stdin, stdout, & stderr are redirected to/from master node.
- **U N C L A S S I F I E D LA-UR 06-7820** • R&D100 Award, 2004.Primary goal: High-availability cluster computing environment by making systems easier to build and manage – do more with available resources.

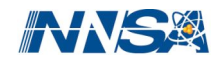

### **BProc and the User (1 of 2)**

- Start with compile/front-end nodes:
	- Do not **llogin** before compiling
- Slight change in how codes are run:
	- bpsh \$NODES a.out.serial
	- mpirun -np # a.out.parallel
- LSF gives you an allocation of slave nodes but your shell is on the master node. Shell emulation on slave.
- New modulefile naming scheme/usage:
	- Consistency checking between modulefiles; can't load more than one from a given group.

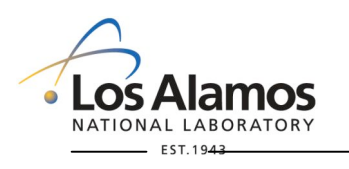

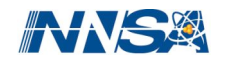

#### **BProc and the User (2 of 2)**

- Primary support for LAMPI/OpenMPI
- PGI, PathScale, Intel compilers (others will fall behind).
- Some new status commands: bpps, bpstat, bptop – Must use llogin in order to use them.
- TotalView works for serial and parallel; can initiate or attach to running jobs.
- Most LANL BProc systems currently converting to 64-bit addressing (ABI)
	- 64 bit computing with Fedora Core 3 (2.6.11 kernel), MPI, LSF, Bproc, and Panasas support.

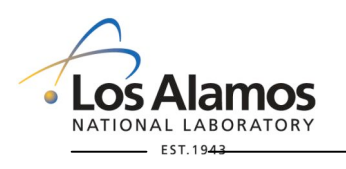

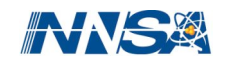

#### **Parallel Scalable Back Bone (PaScalBB)**

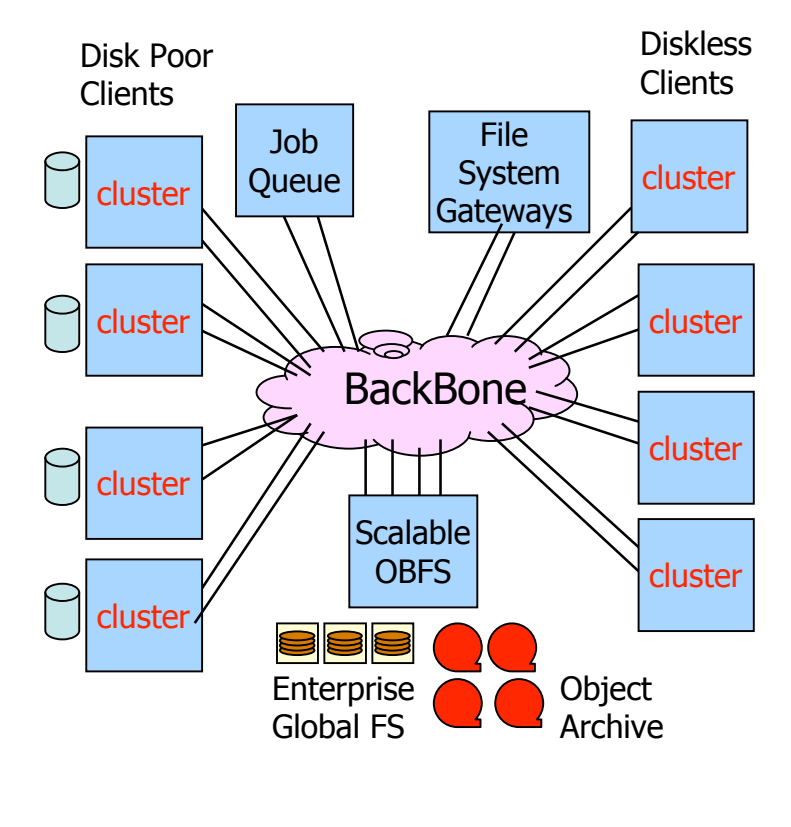

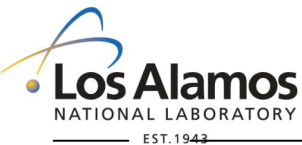

- Relieve the master node
- Multiple clusters sharing large, global namespace parallel I/O subcluster
	- Examples are Pink/TLC/Coyote, Flash, and Lightning
- Network is combination of HPC Interconnect + commodity networking bridge
- Panasas

**U N C L A S S I F I E D LA-UR 06-7820**

• I/O through a set of fileserver nodes over Myrinet; nodes serve as Myrinet <- > SigE routers.

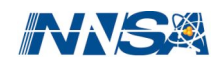

#### **3 LANL Web Sites You Can't Live Without**

- http://computing.lanl.gov Main documentation (or call 505-665-4444 option 3, consult@lanl.gov)
- http://icnn.lanl.gov Machine Status
- 
- http://asci-training.lanl.gov HPC training

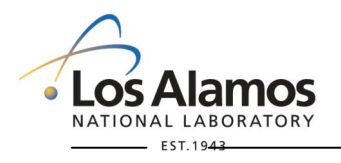

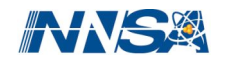

## **HPC Accounts**

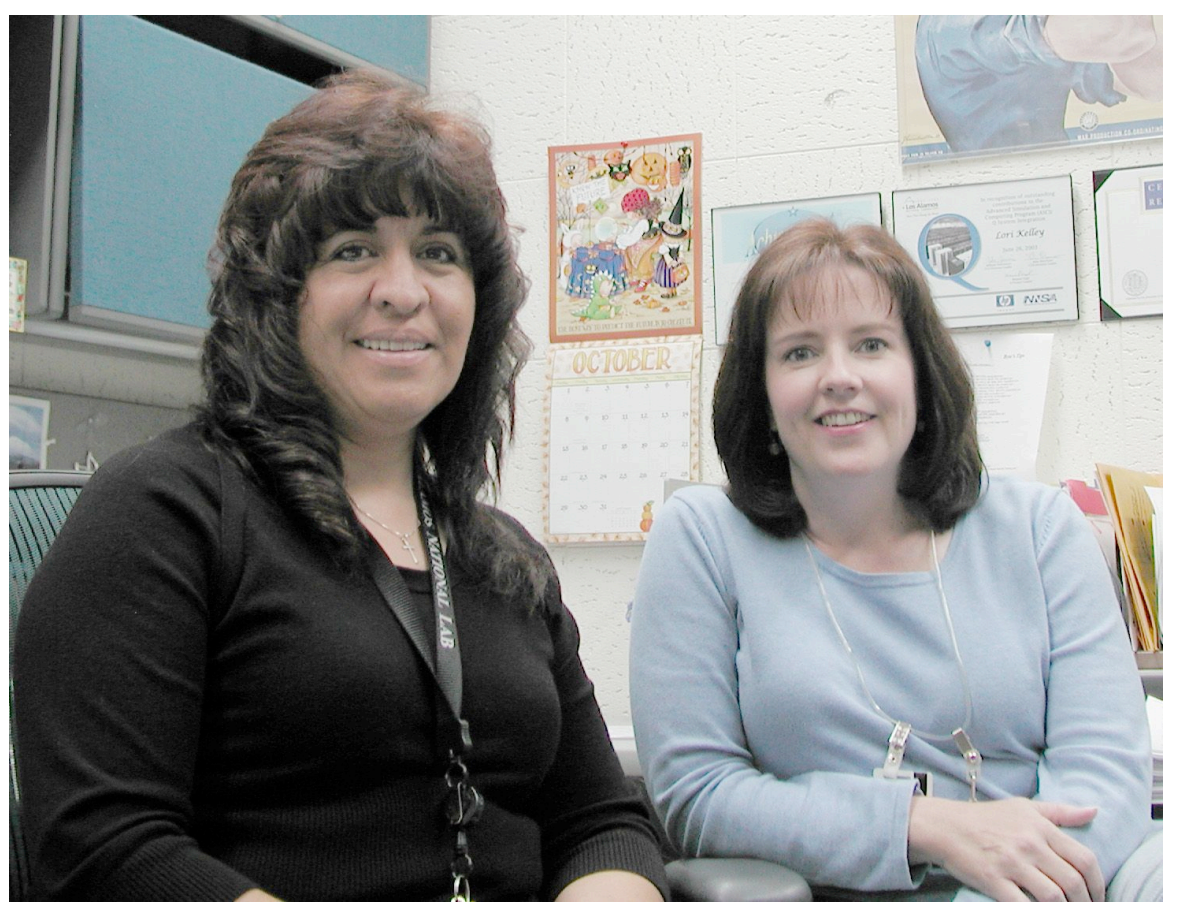

### **Don't forget Photo Op!**

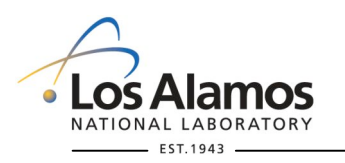

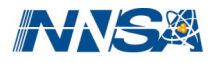

# **Questions?**

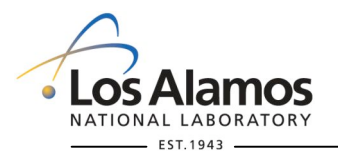

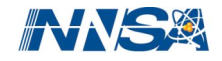

#### **BProc, the Heart of Clustermatic**

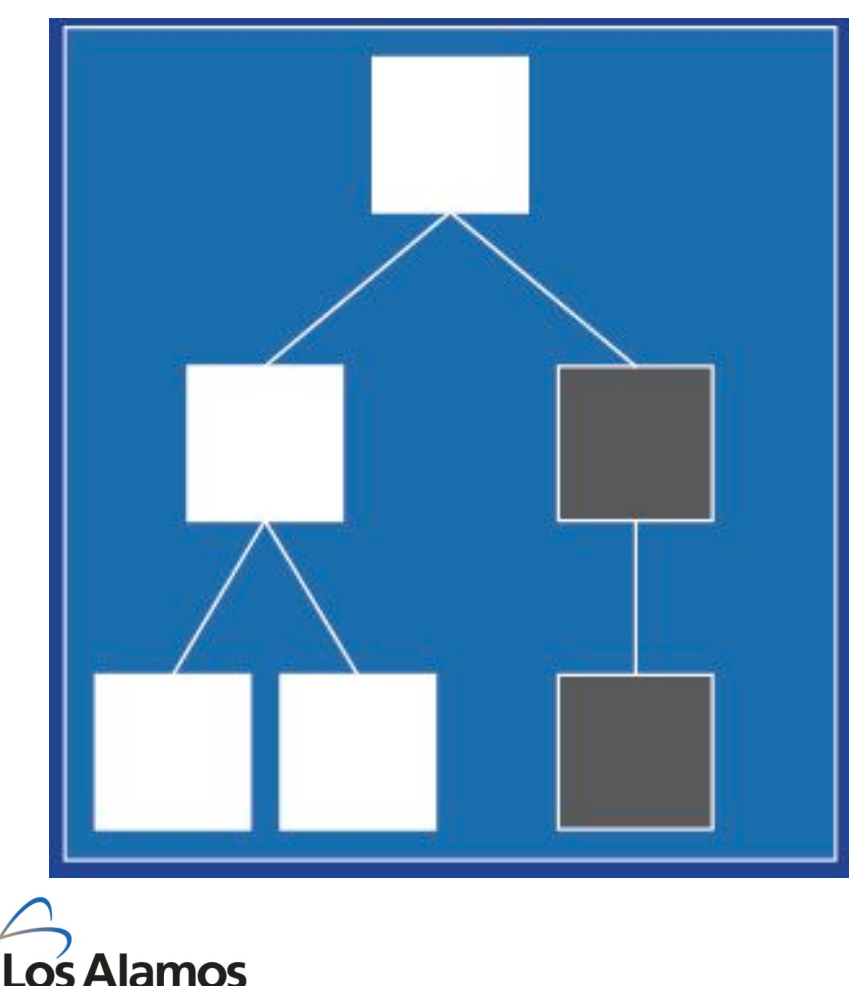

NATIONAL LABORATORY EST. 1943

- **Bproc = Beowulf Distributed Process Space**
- **Process Space**
	- **A pool of process id's**
	- **A process tree (parent/child relationships)**
	- **Every instance of a Linux kernel has a process space**
- **A distributed process space allow parts of a node's process space to exist on another node**

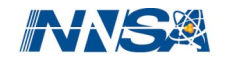

#### **Process Creation In BProc**

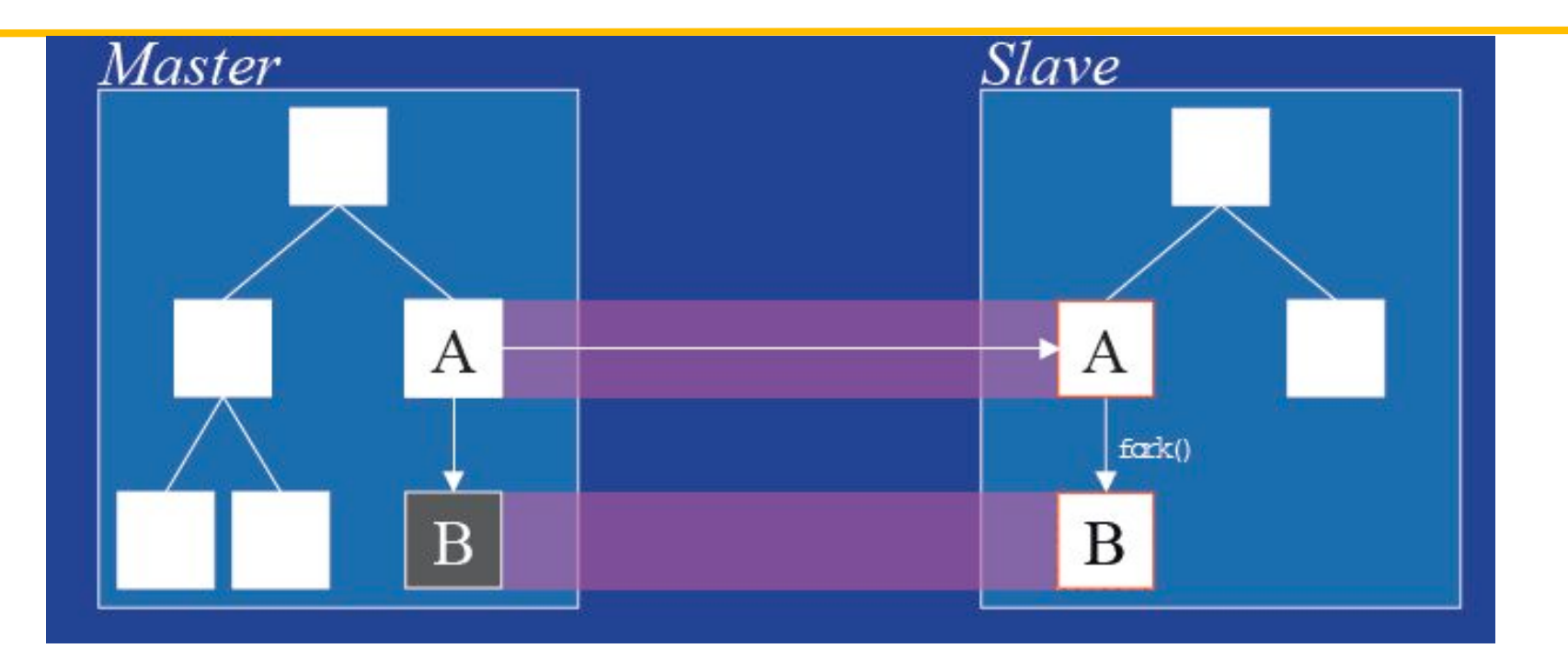

- **Process on Master migrates to slave node (1.9s 16MB process on 1024 nodes)**
- **Process A, on slave, calls fork() to create child process B**
- **New Place holder for B is created on A (Ghost)**

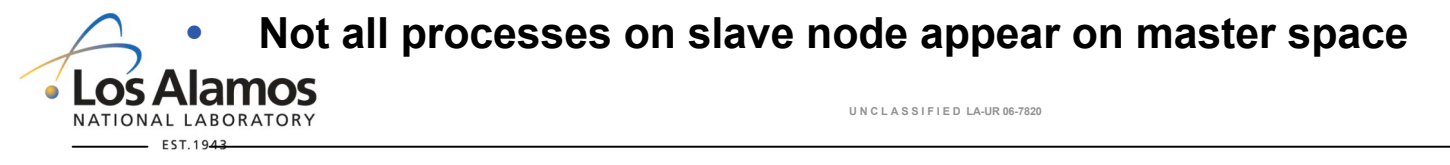

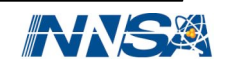

#### **Science Appliance vs. a Traditional Cluster**

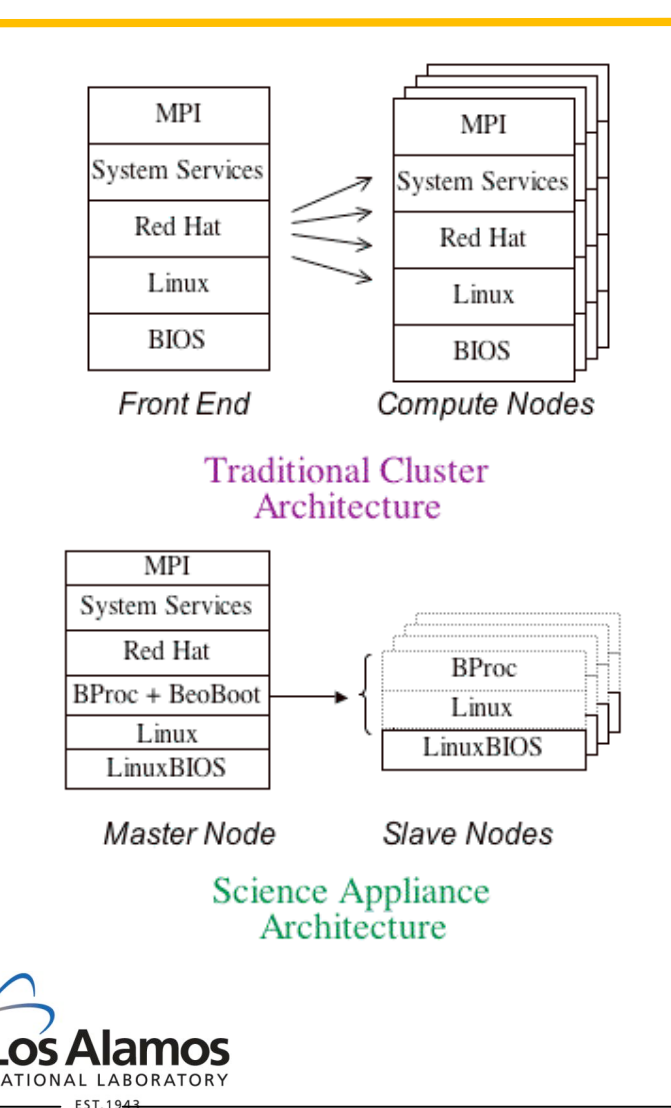

- **A traditional cluster is built by replicating a complete workstation's software environment on every node.**
- **In a Science Appliance, we have master nodes and slave nodes but only the master nodes have a fullyconfigured system.**
	- **The slave nodes run a minimal software stack consisting of LinuxBIOS, Linux, and BProc.**
- **No Unix shells running on the slave nodes, no user logins on the slave nodes.**

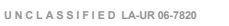

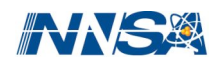

#### **Running Jobs on BProc Systems**

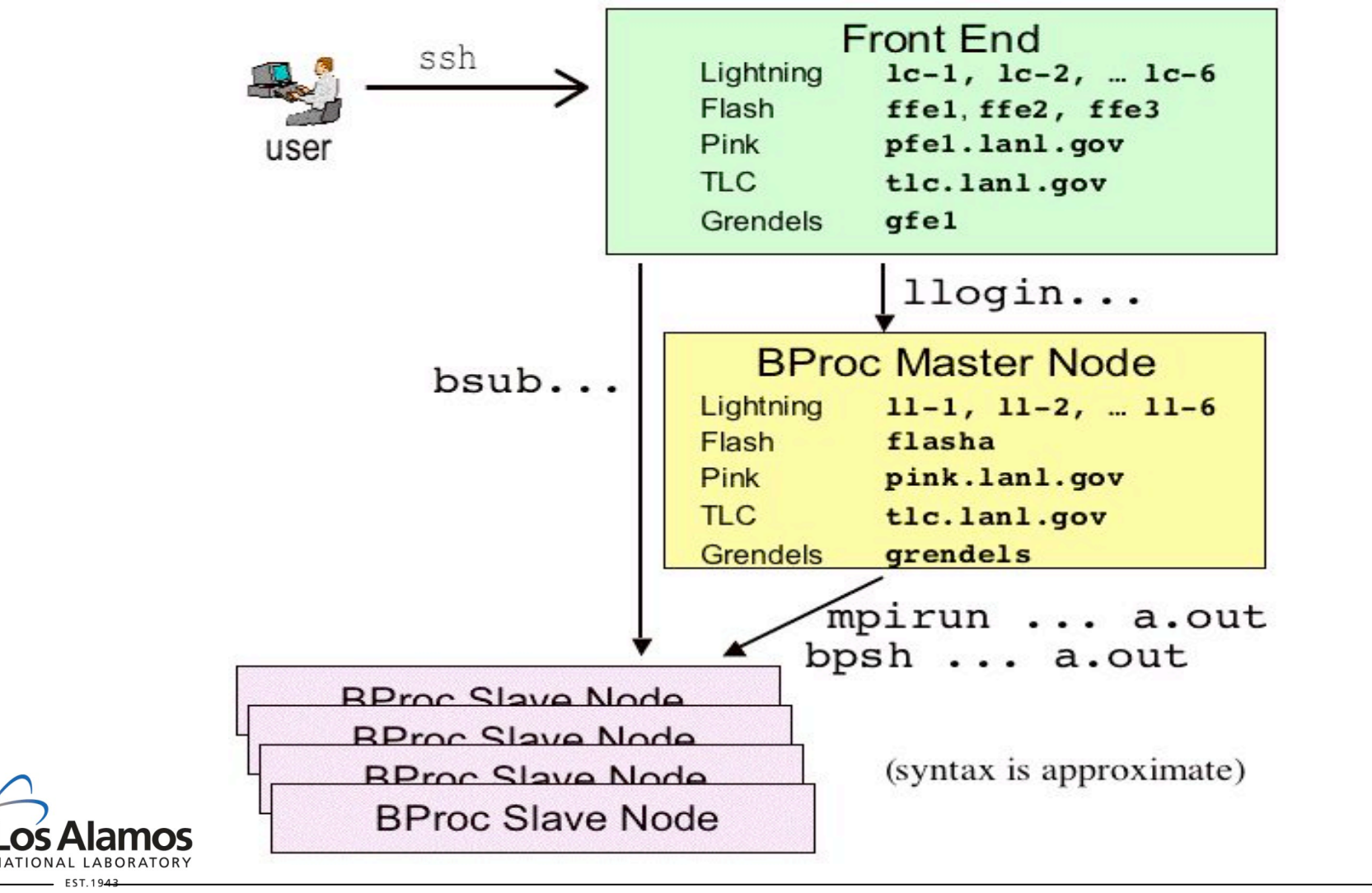

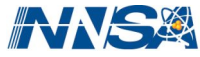

### **Debugging on BProc Systems**

#### • **Debugging a Serial Job With TotalView**

- **llogin**
- **module load totalview/version**
- **totalview -remote \$NODES ./a.out**
- Dive on the executable name in the "root window." This will bring up the TotalView "process window."

#### • **Debugging an MPI Job With TotalView**

- **llogin -n #**
- **module load lampi totalview/version**
- **totalview mpirun -a -np # ./a.out**

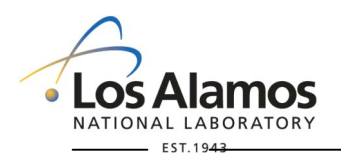

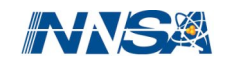

#### **Detailed Flash Configuration-to-Be**

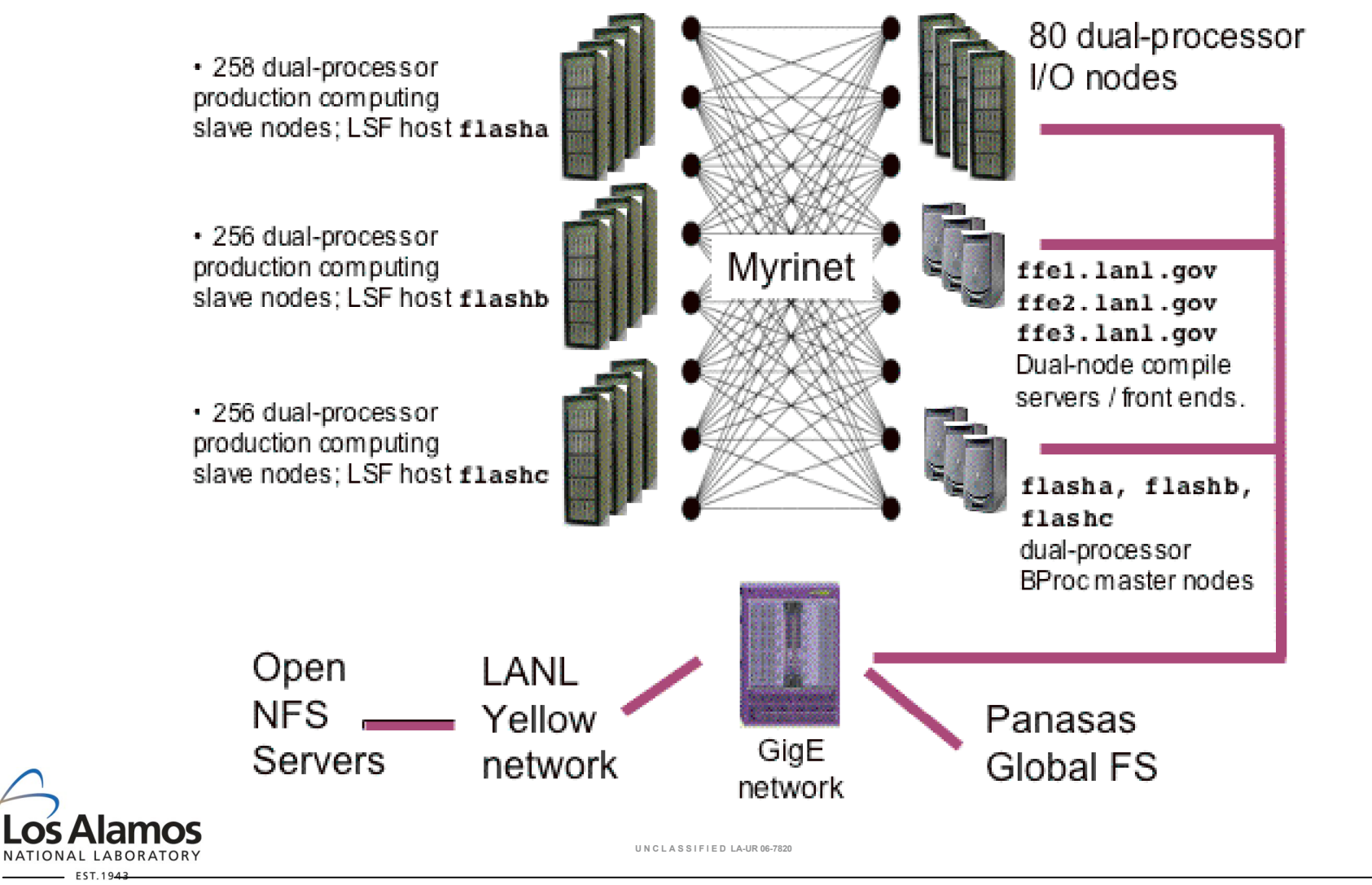

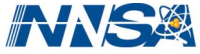